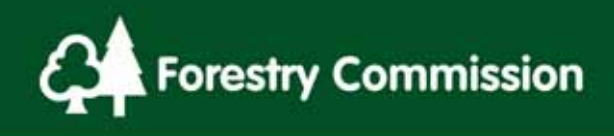

# National Forest Inventory of Great Britain Survey Manual

**June 2014** 

# **Contents**

#### **Chapter 1.0 Introduction**

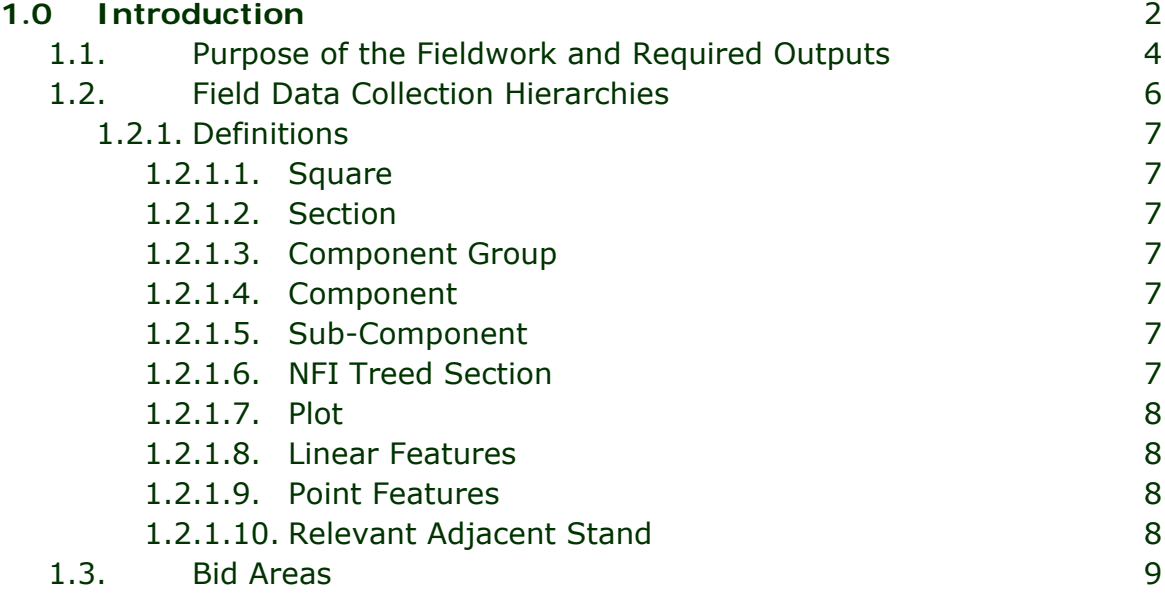

#### **Chapter 2.0 Editing the NFI Sample Square in Forester**

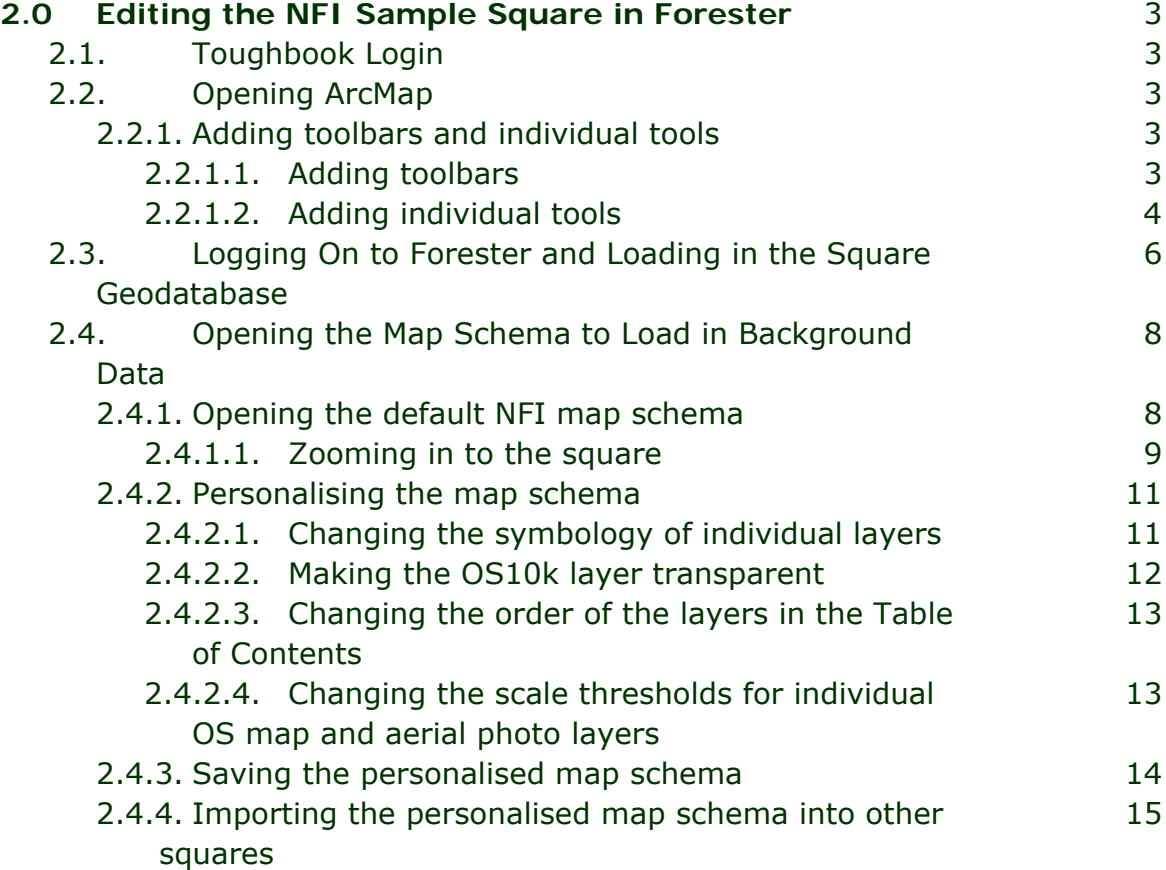

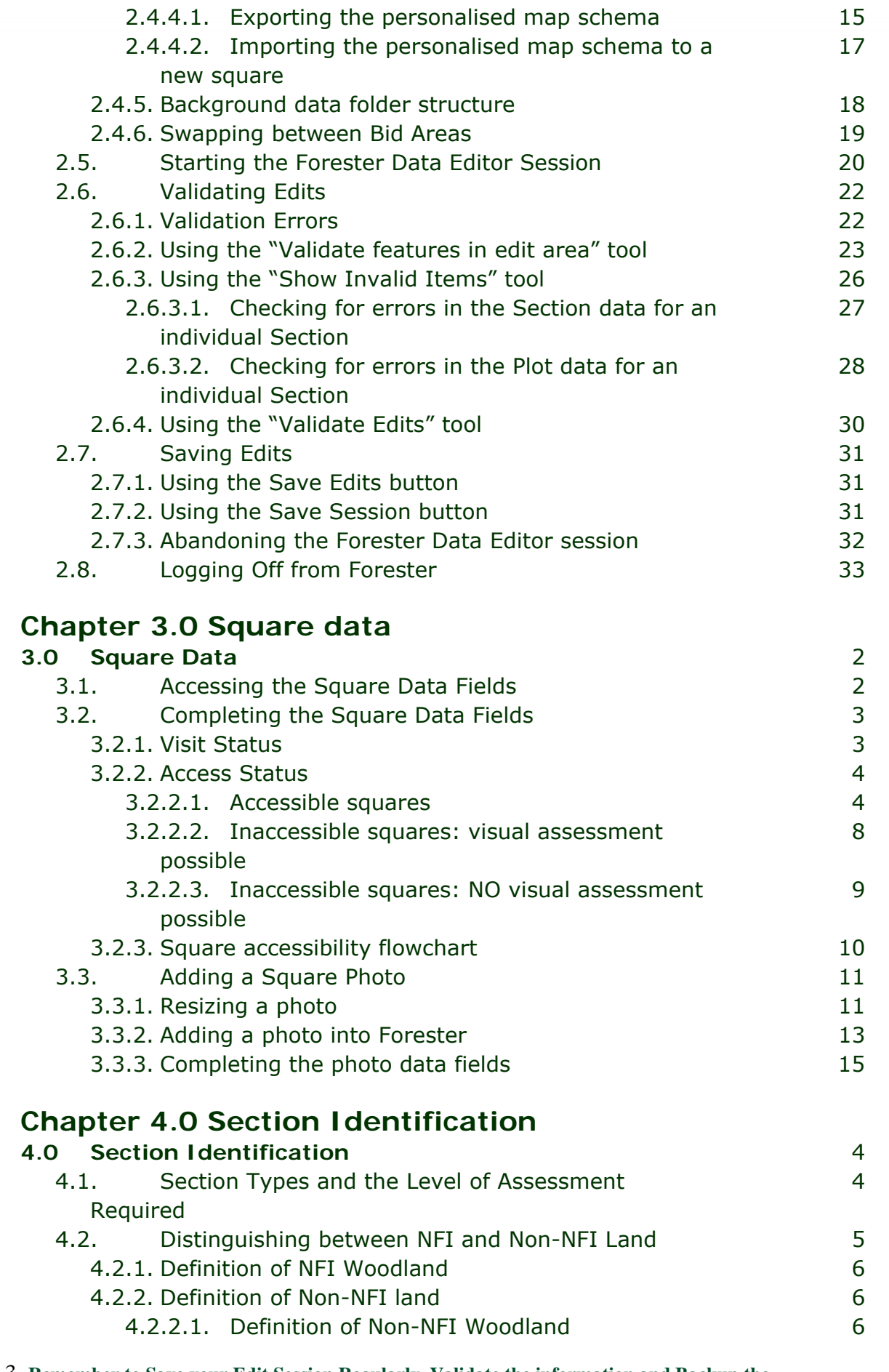

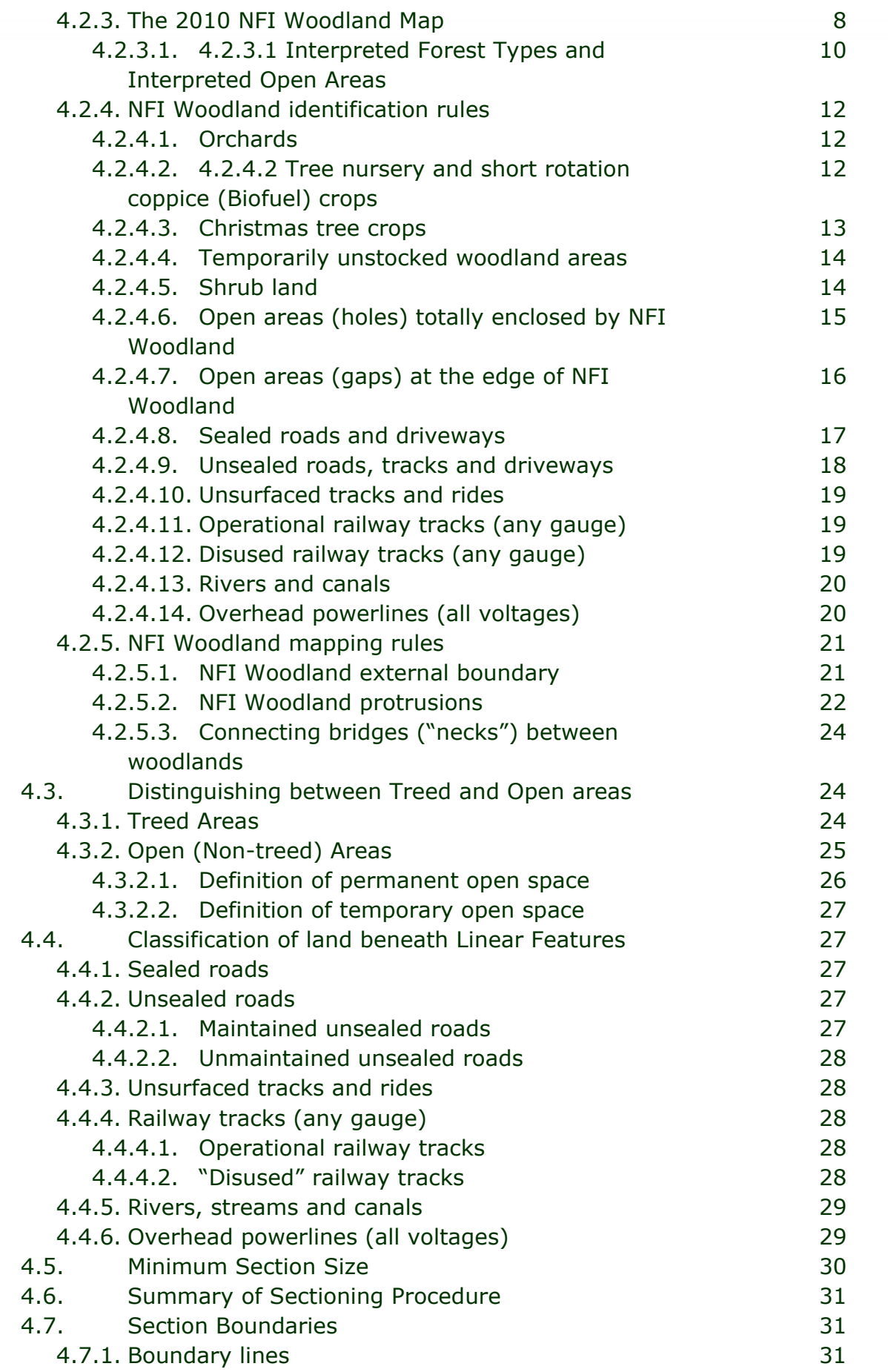

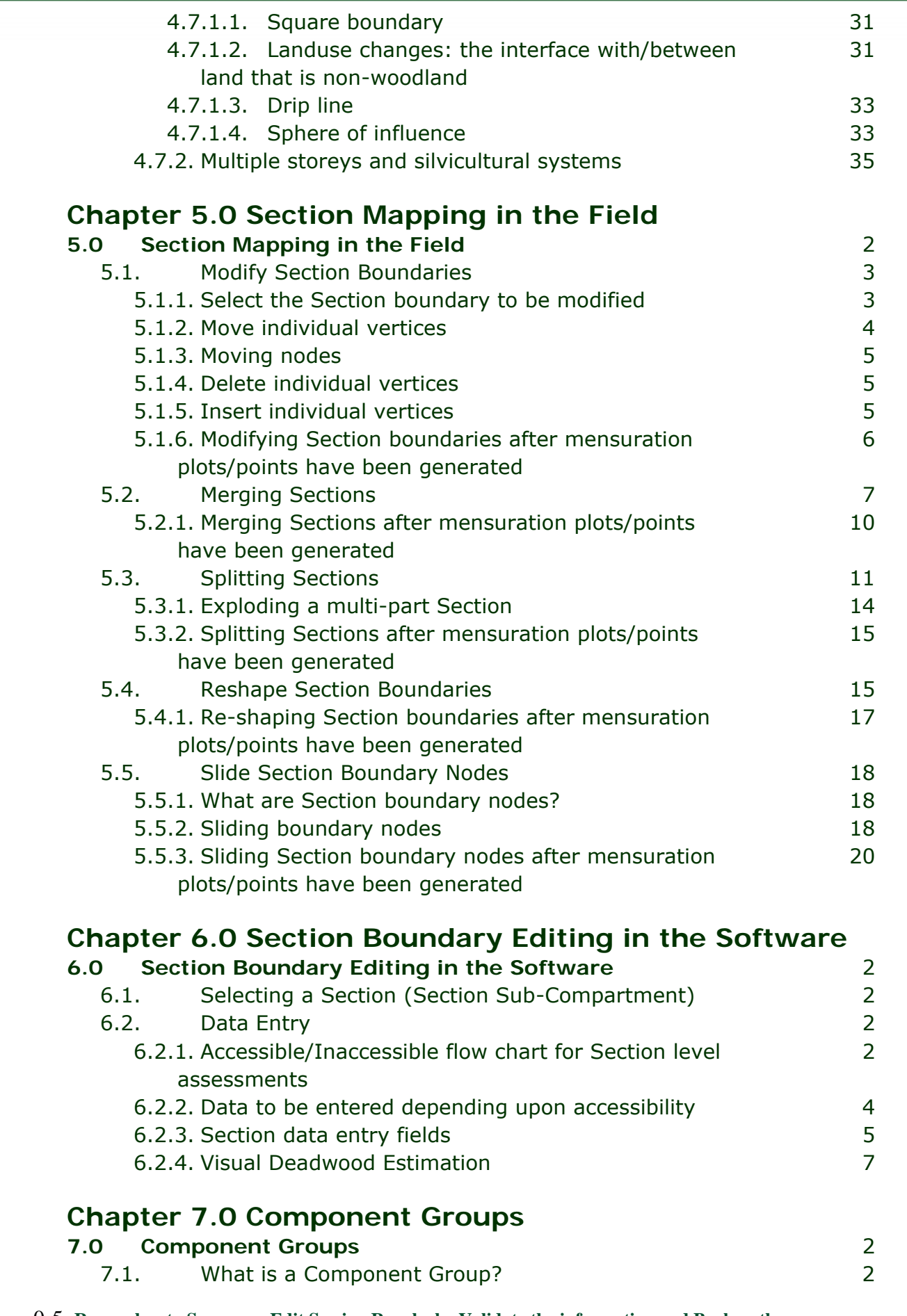

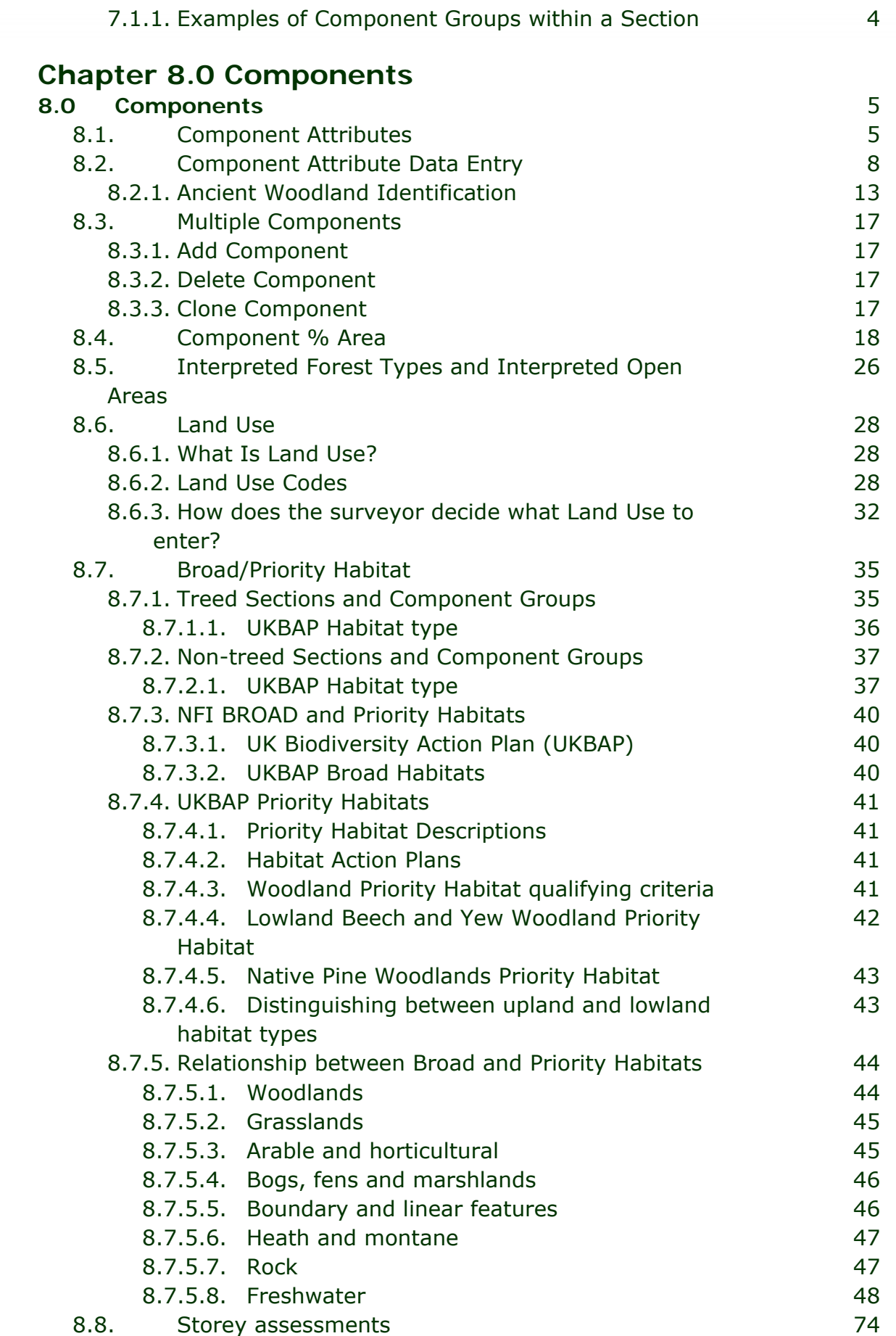

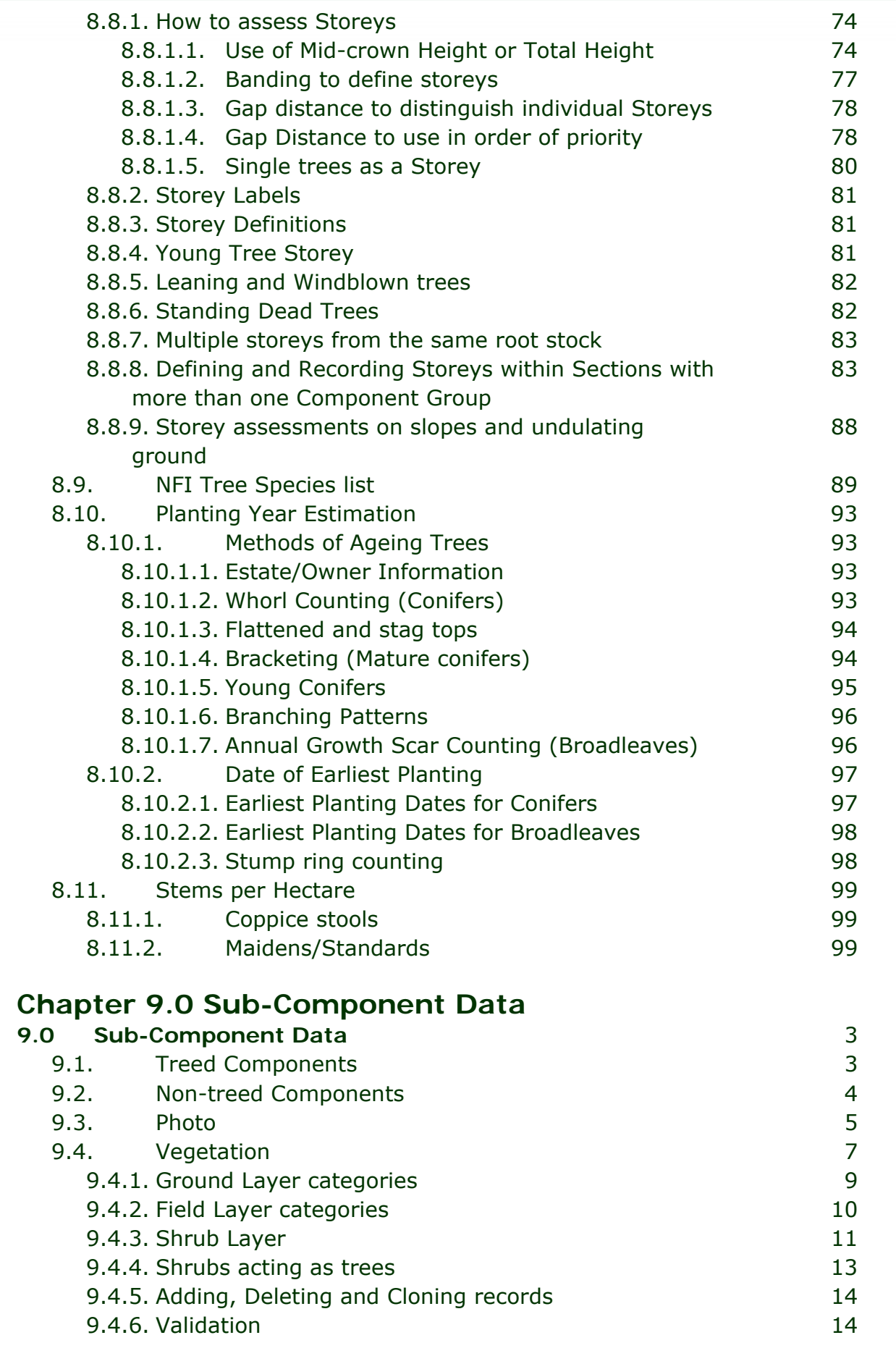

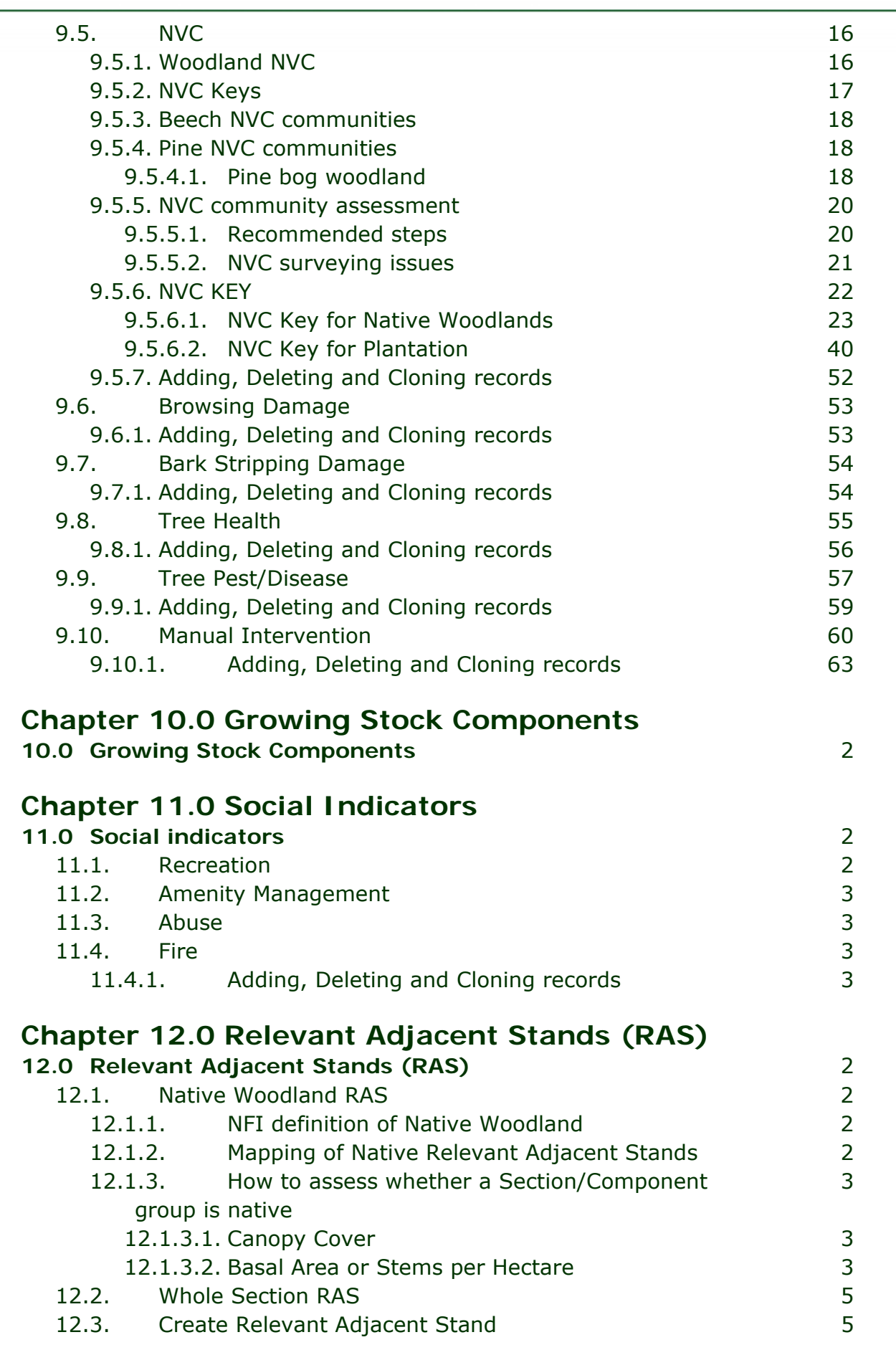

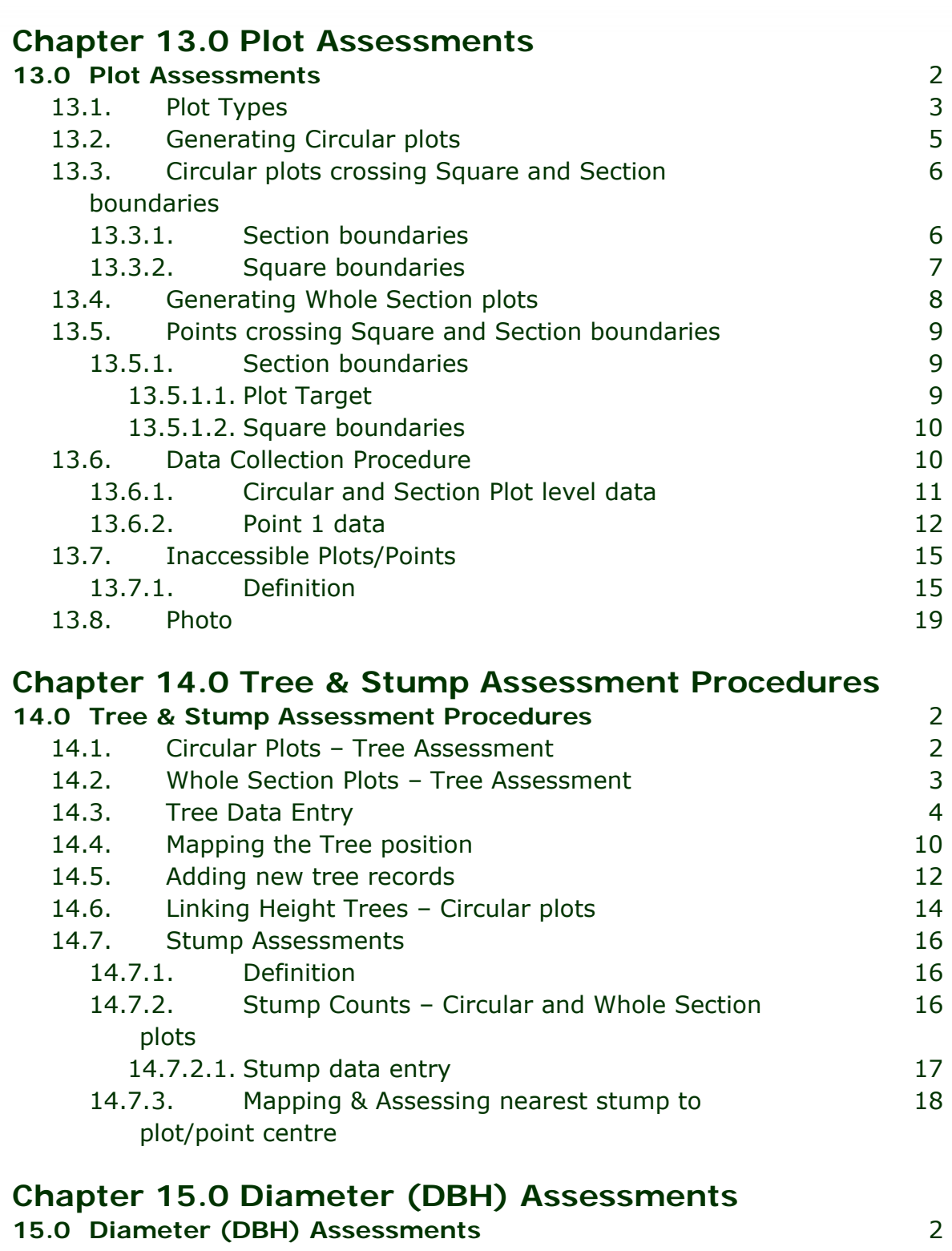

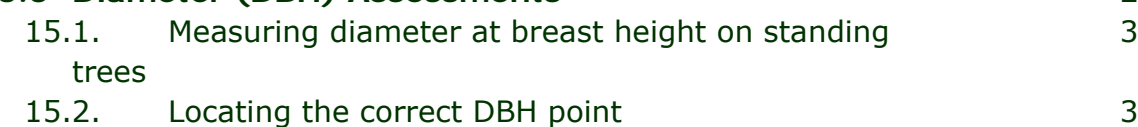

#### **Chapter 16.0 Height and Crown Diameter Assessments 16.0 Height and Crown Diameter Assessments** 2

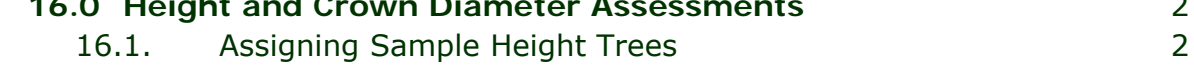

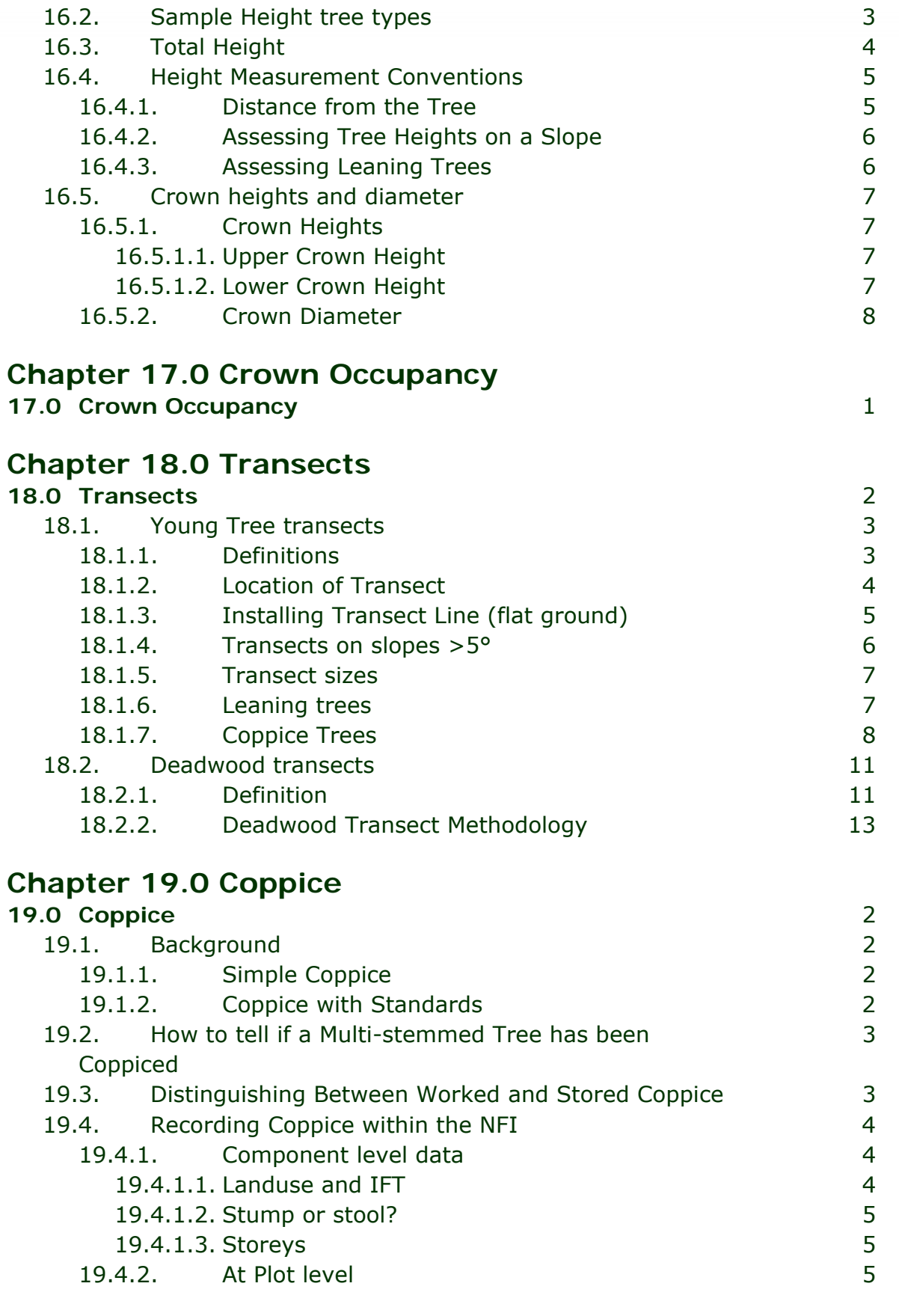

#### **Chapter 20.0 Decay Classes**

**20.0 Decay Classes** 2

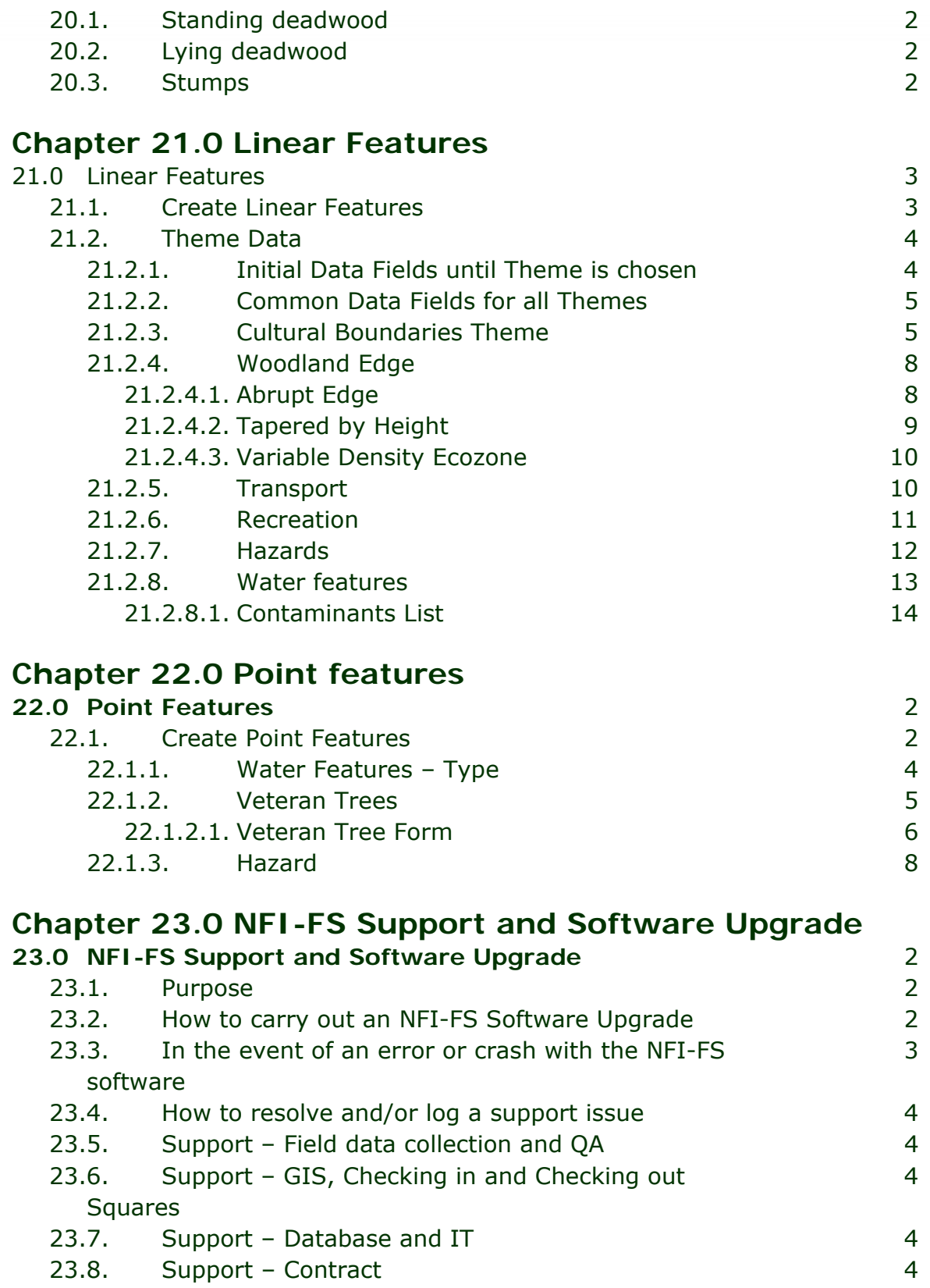

# Tables

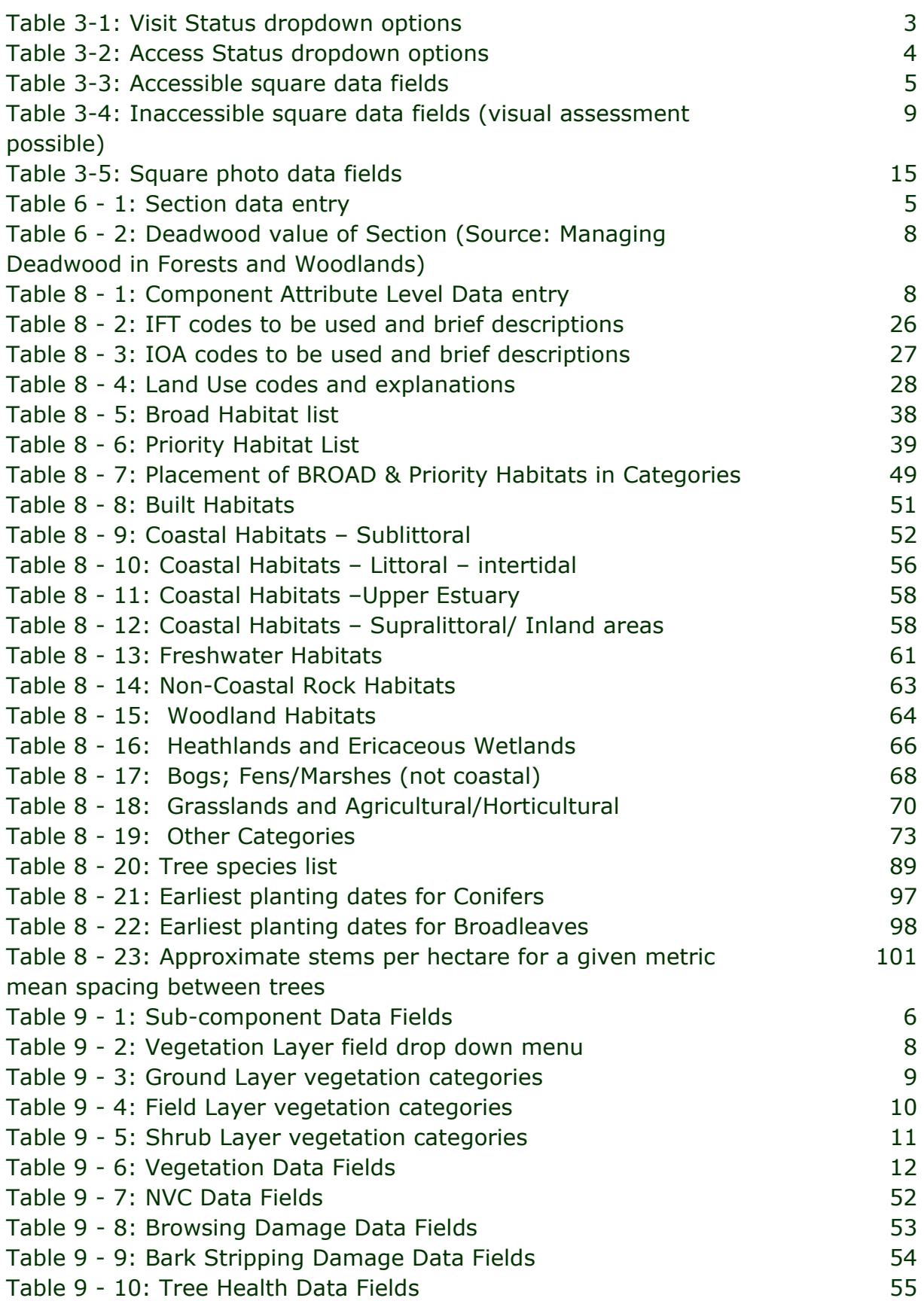

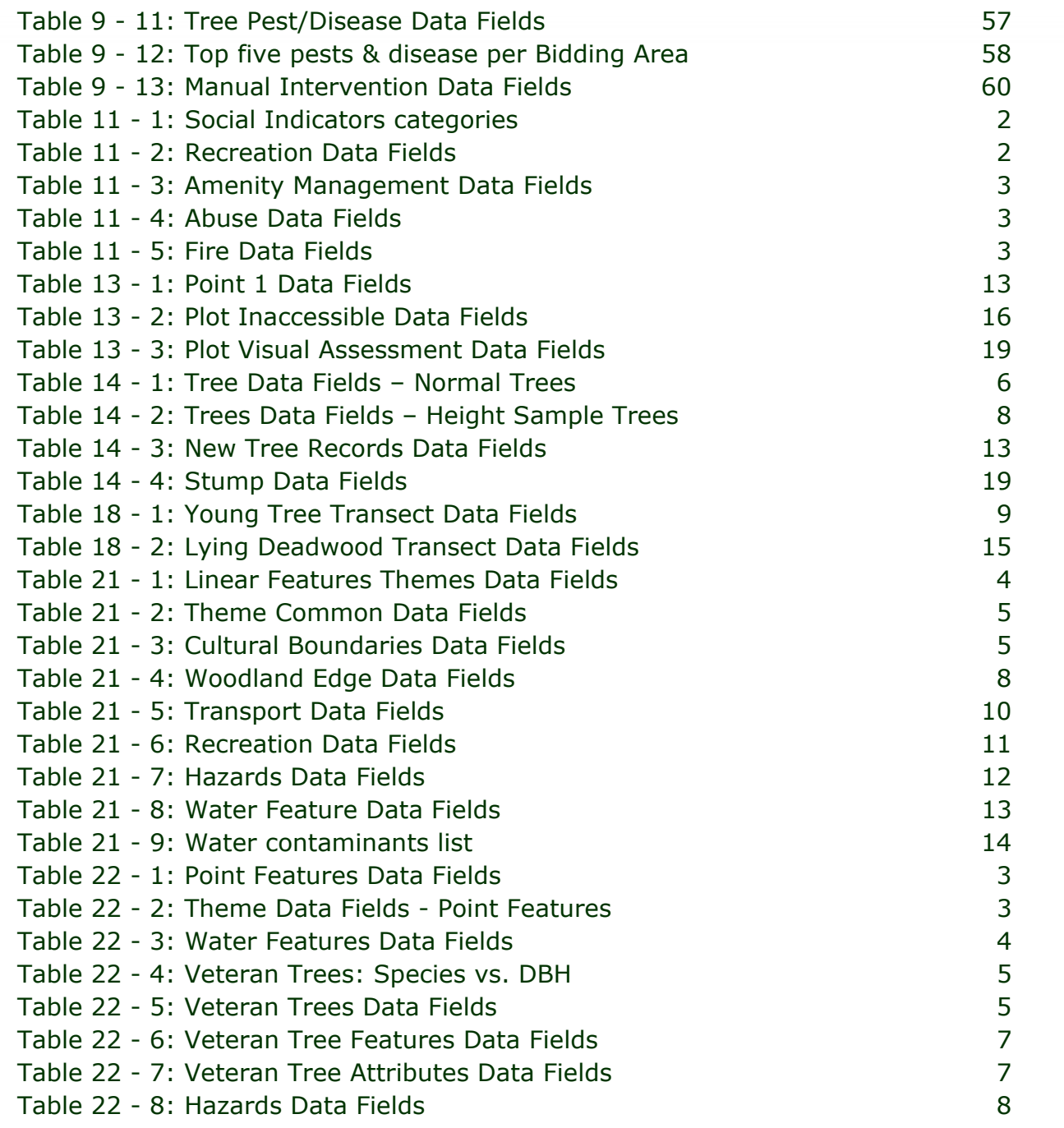

# Figures

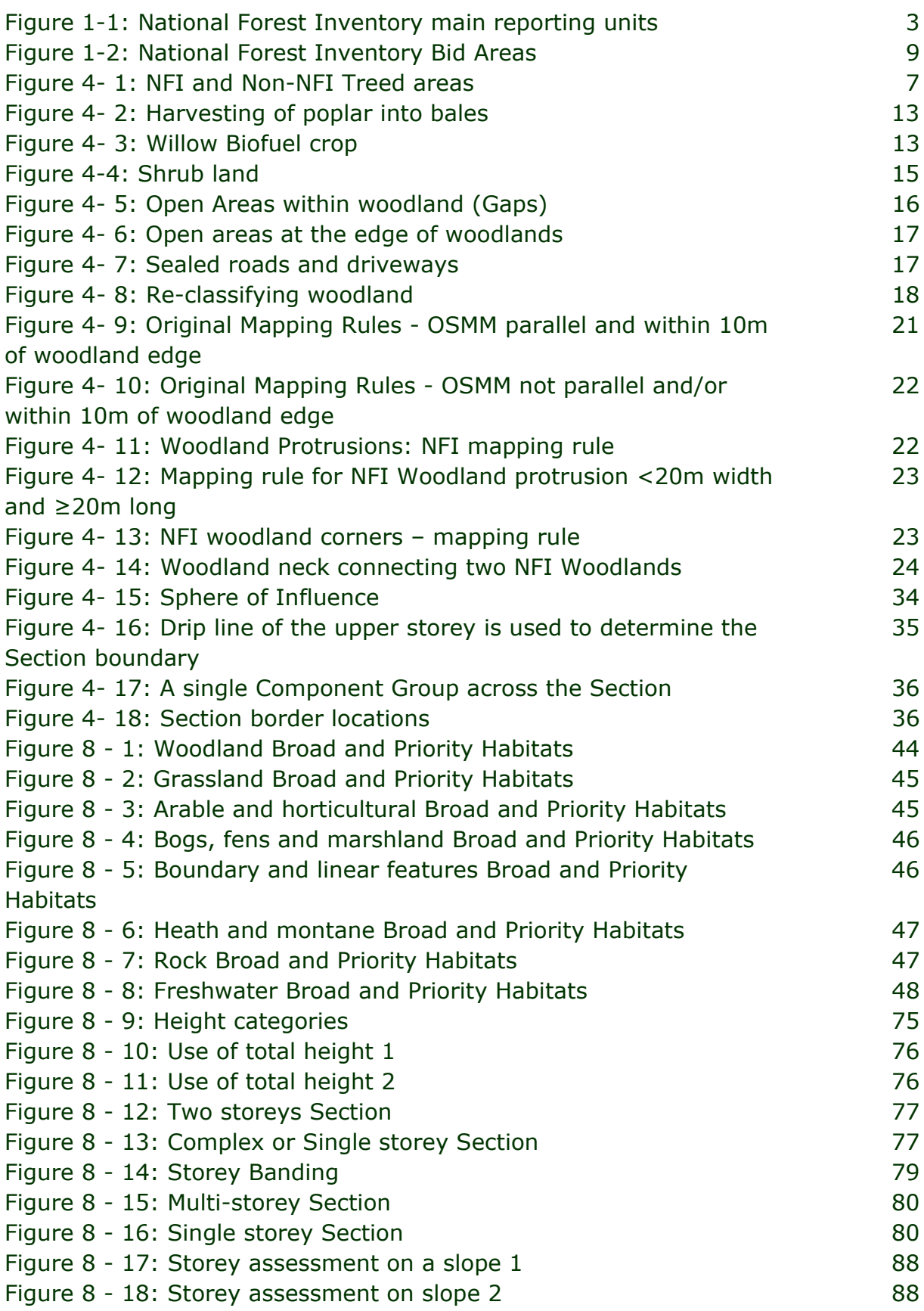

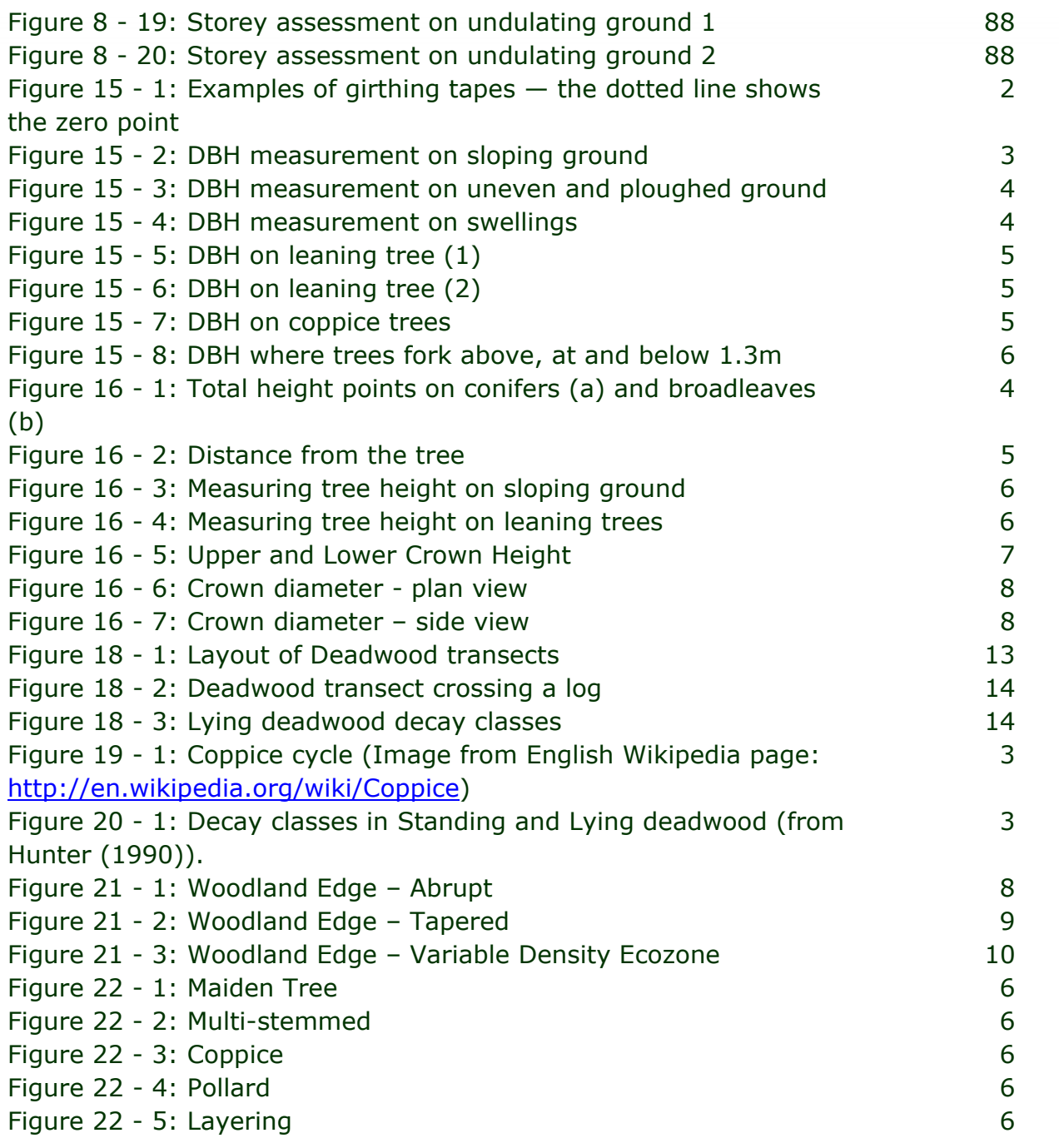

# **Flowcharts**

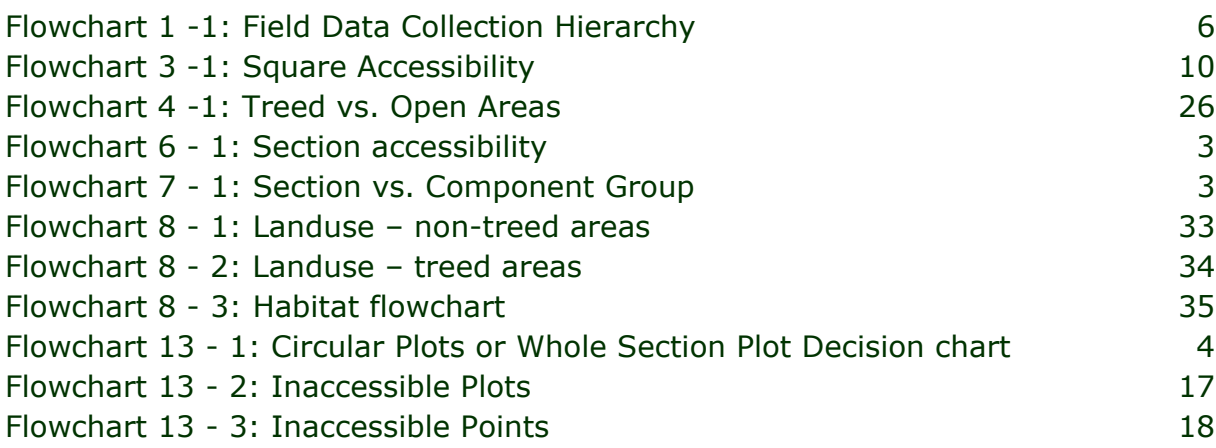

# Examples

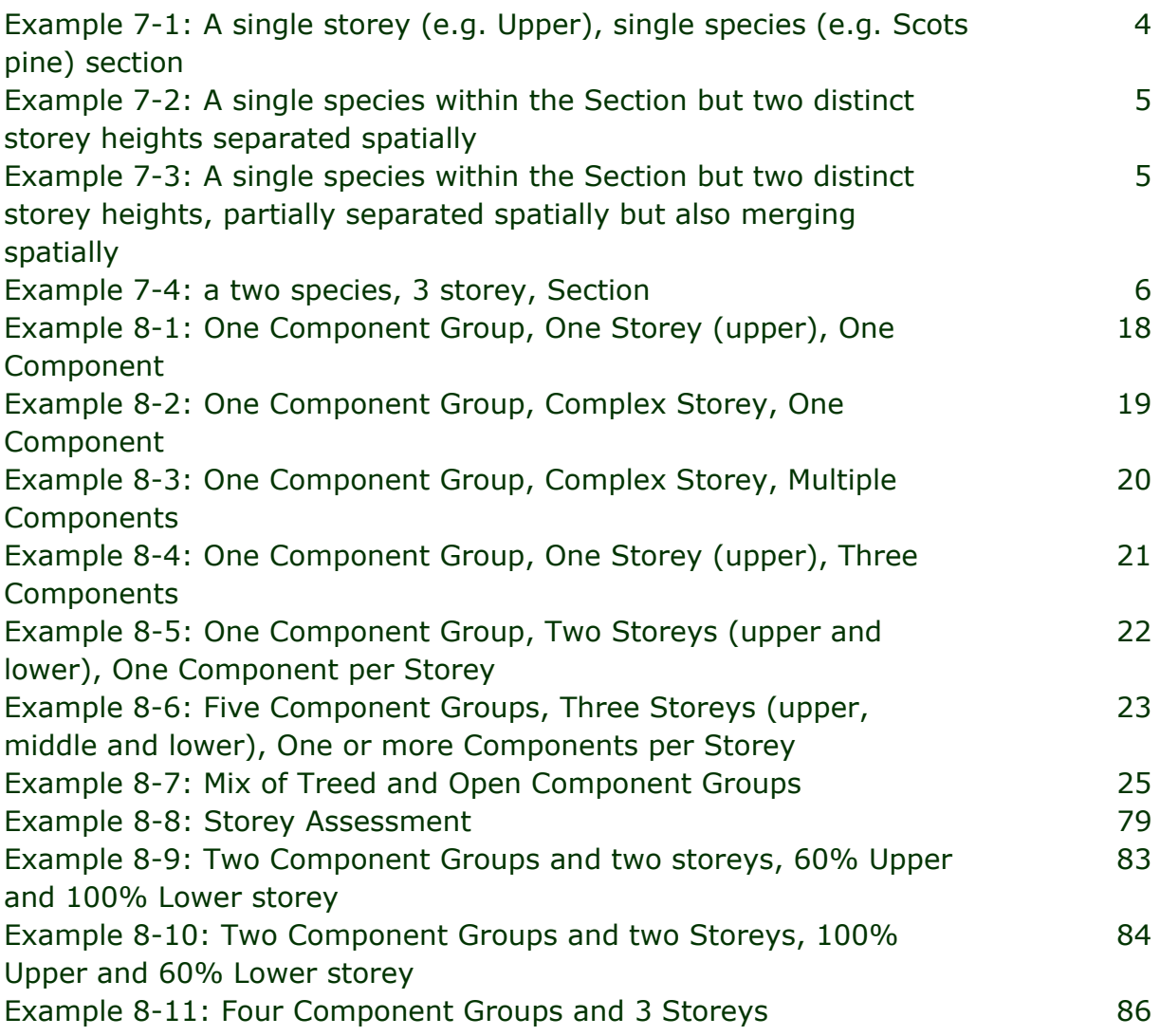